## 國立臺北教育大學

## 課程結構與教學科目表

年度別:104學年度

課程與教學傳播科技研究所- 粉學碩士學位班

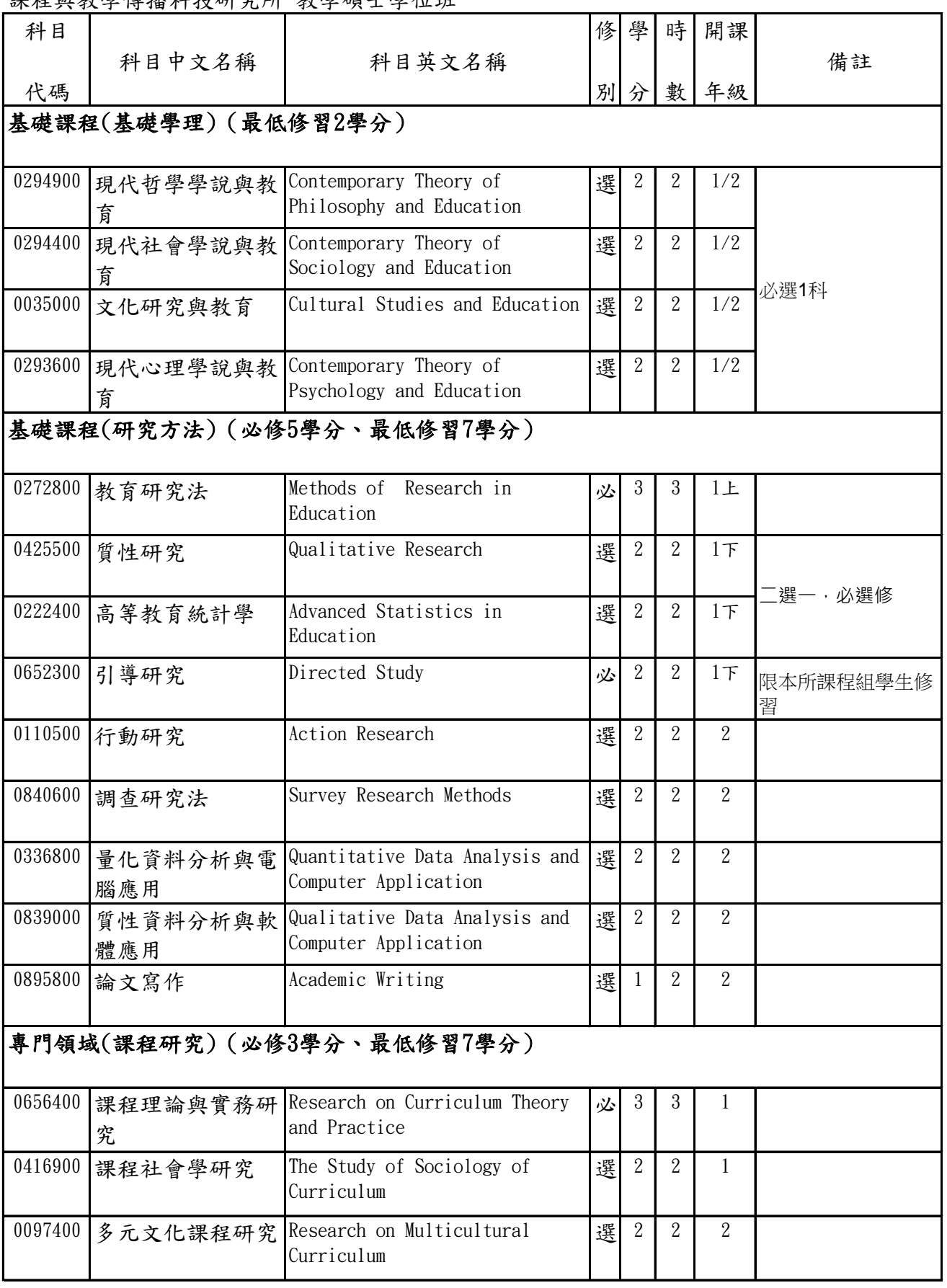

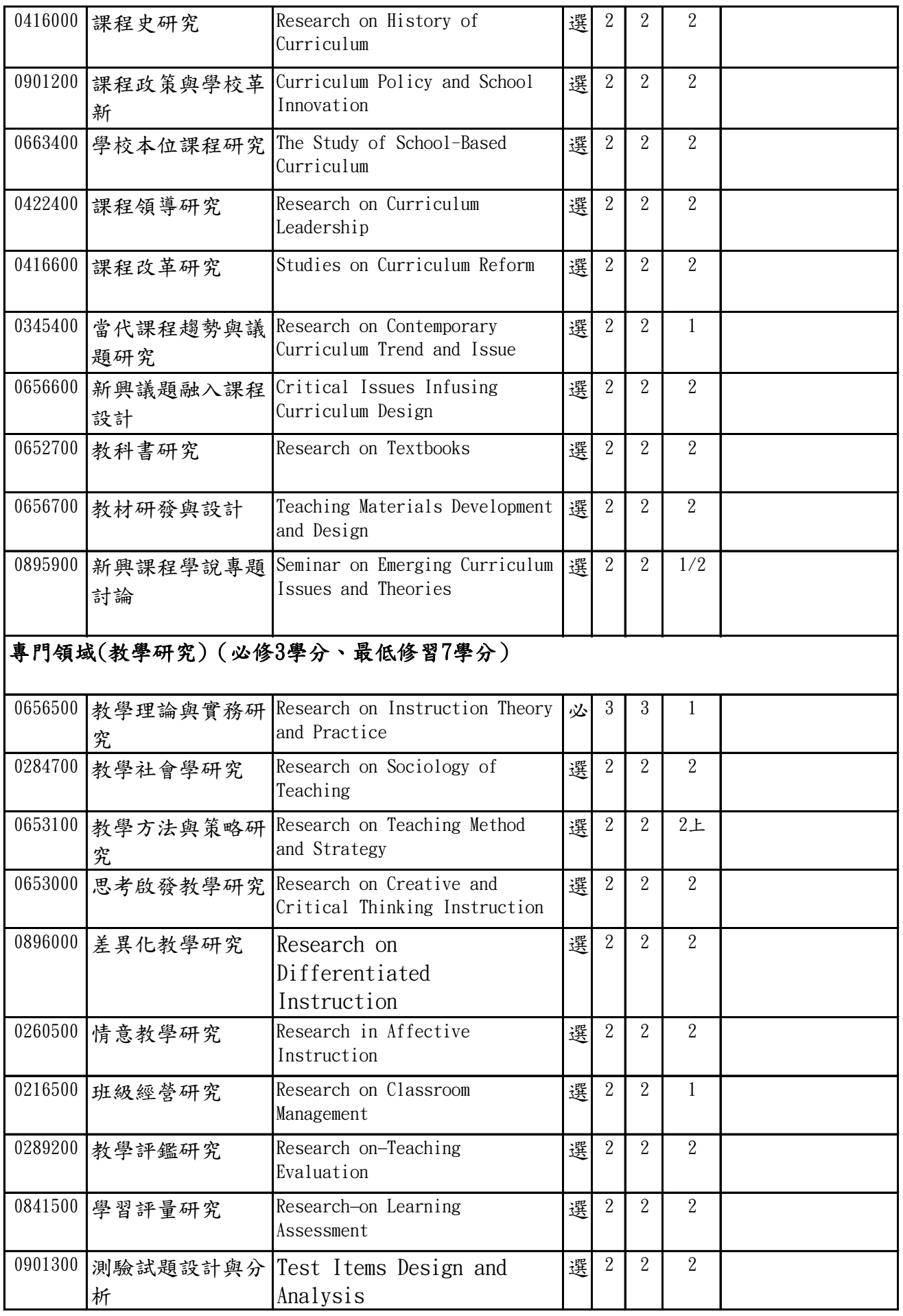

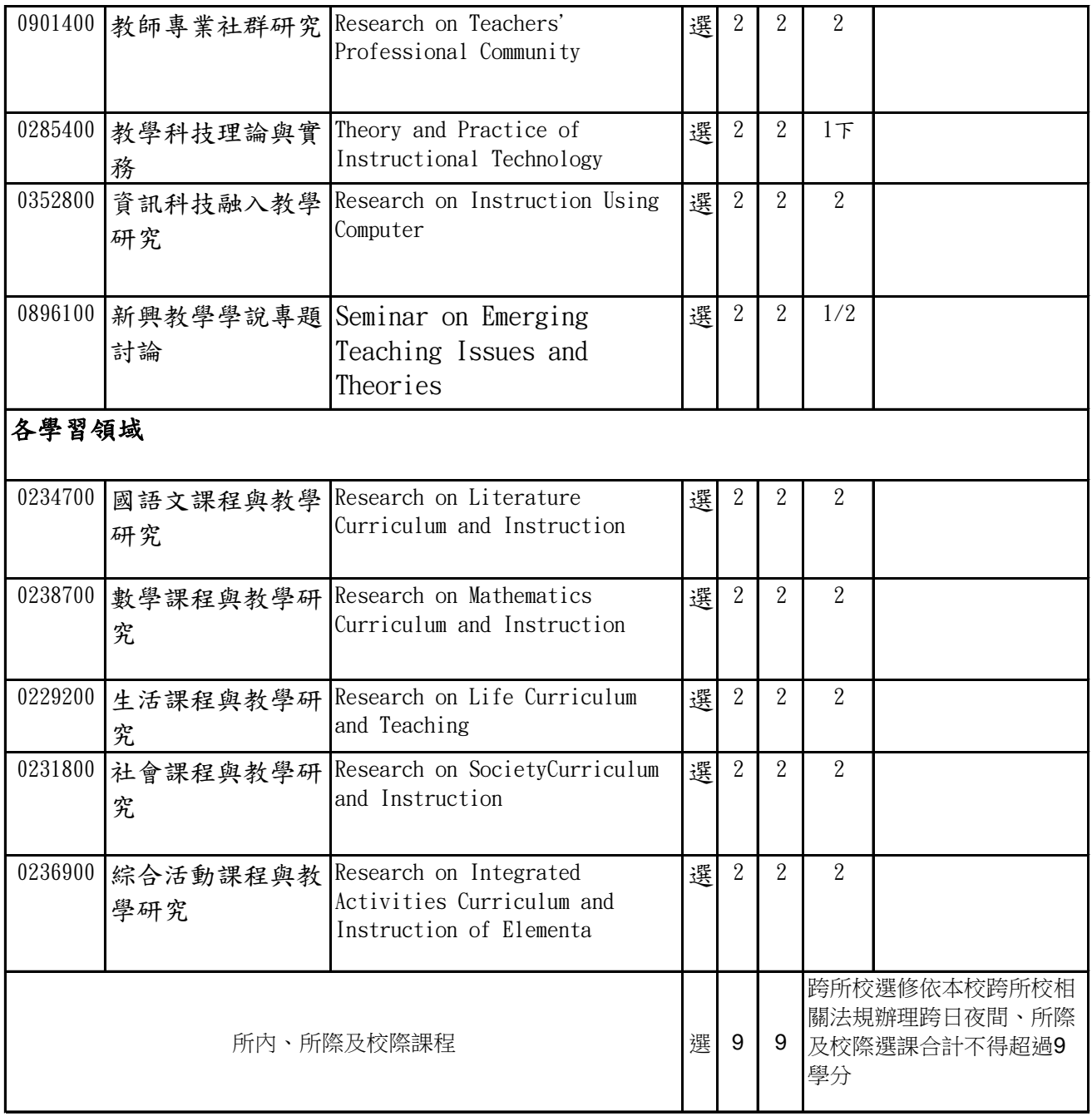